#### **KATA PENGANTAR**

<span id="page-0-0"></span>Puji syukur kepada Tuhan yang Maha Esa atas segala berkat dan anugerah-Nya yang telah diberikan sehingga tugas akhir yang dibuat oleh penulis dengan judul "PENGEMBANGAN SISTEM INFORMASI MANAJEMEN PERSEDIAAN BERBASIS *WEB* PADA TOKO ISTANA PLASTIK MANADO" dapat diselesaikan dengan baik.

Tugas akhir ini disusun untuk memenuhi persyaratan akademik guna memperoleh gelar Sarjana Komputer (S.Kom) Strata Satu Program Studi Sistem Informasi pada Fakultas Ilmu Komputer Universitas Pelita Harapan.

Penulis menyadari bahwa tanpa adanya bimbingan, bantuan, dan juga doa dari berbagai pihak, tugas akhir ini tidak akan dapat diselesai dengan baik. Oleh karena itu, penulis mengucapkan terima kasih yang sebesar-besanya kepada semua pihak yang telah membantu di dalam proses penyusunan tugas akhir ini, yaitu kepada:

- 1) Dr.Eng., Ir. Pujianto Yugopuspito, MSc., selaku Dekan Fakultas Ilmu Komputer.
- 2) Bapak Arnold Aribowo, S.T., M.T., selaku Ketua Program Studi Sistem Informasi.
- 3) Bapak Andree E. Widjaja, Ph.D., selaku Dosen Pembimbing Akademik Angkatan 2016 yang telah membantu, menyemangati, dan mendukung saya dan juga teman-teman selama berkuliah.
- 4) Bapak Hery, S.Kom., M.M.S.I., selaku Dosen Pembimbing Utama yang telah meluangkan waktu, tenaga, dan pikiran, serta memberikan arahan dan masukan kepada penulis selama proses pembuatan tugas akhir.
- 5) Seluruh dosen yang telah mengajar dan memberi masukan maupun nasihat kepada penulis selama penulis menempuh pendidikan di Program Studi Sistem Informasi, Fakultas Ilmu Komputer, Universitas Pelita Harapan.
- 6) Seluruh staff Fakultas Ilmu Komputer Universitas Pelita Harapan yang telah membantu penulis dalam kegiatan administratif.
- 7) Pemilik Toko Istana Plastik yang telah mengijinkan penulis untuk menjadikan Toko Istana Plastik sebagai objek penelitian tugas akhir penulis.
- 8) Keluarga, khususnya papa, mama dan adik penulis yang telah mendukung, menyemangati dan mendoakan selama penulis berkuliah di Universitas Pelita Harapan.
- 9) Teman-teman seperjuangan, Alvira, Debora, Jocelyn, Jovan, Eugene dan Bryan yang telah menemani, menyemangati dan membantu penulis dalam menjalani perkuliahan di Universitas Pelita Harapan khususnya disaat penulis menyusun karya tugas akhir.
- 10) Kepada teman-teman penulis yang terkasih, Memey, Cey, Patri, Caca, dan Echy yang selalu mendukung dan menyemangati penulis khususnya disaat penulis menyusun karya tugas akhir.
- 11) Kepada Korean band Day6 dan kpop boygrup Super Junior karena secara tidak langsung telah menyemangati penulis dengan karya-karya berupa lagu yang telah diciptakan.
- 12) Semua pihak yang namanya tidak disebutkan satu per satu.

Akhir kata, penulis menyadari bahwa masih terdapat banyak kekurangan dalam karya Tugas Akhir ini. Oleh karena itu, kritik dan saran dari pembaca akan sangat bermanfaat bagi penulis. Semoga karya Tugas Akhir ini dapat bermanfaat bagi semua pihak yang membacanya.

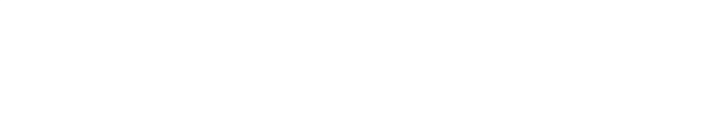

Tangerang, 8 Januari 2021

Penulis

### **DAFTAR ISI**

<span id="page-2-0"></span>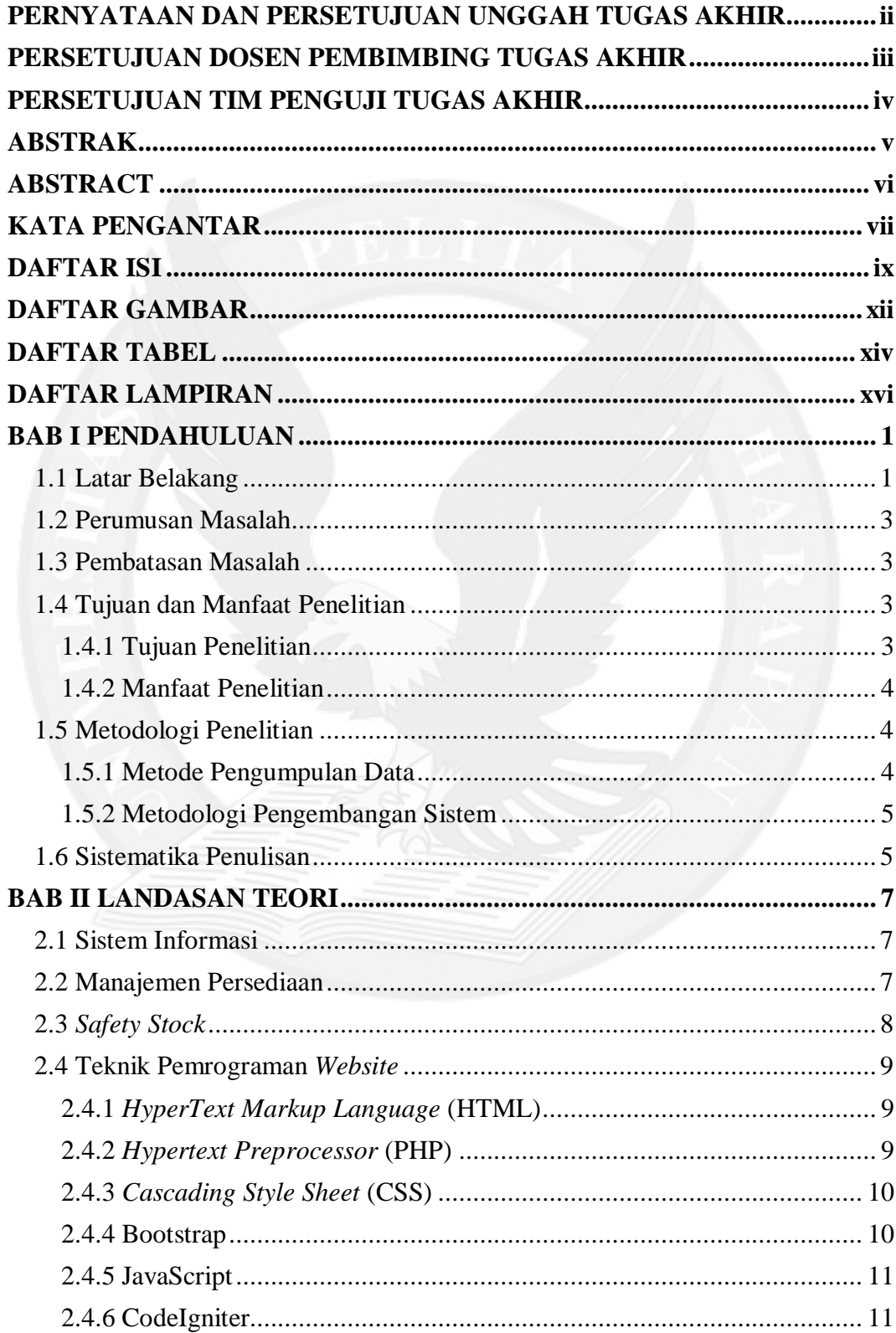

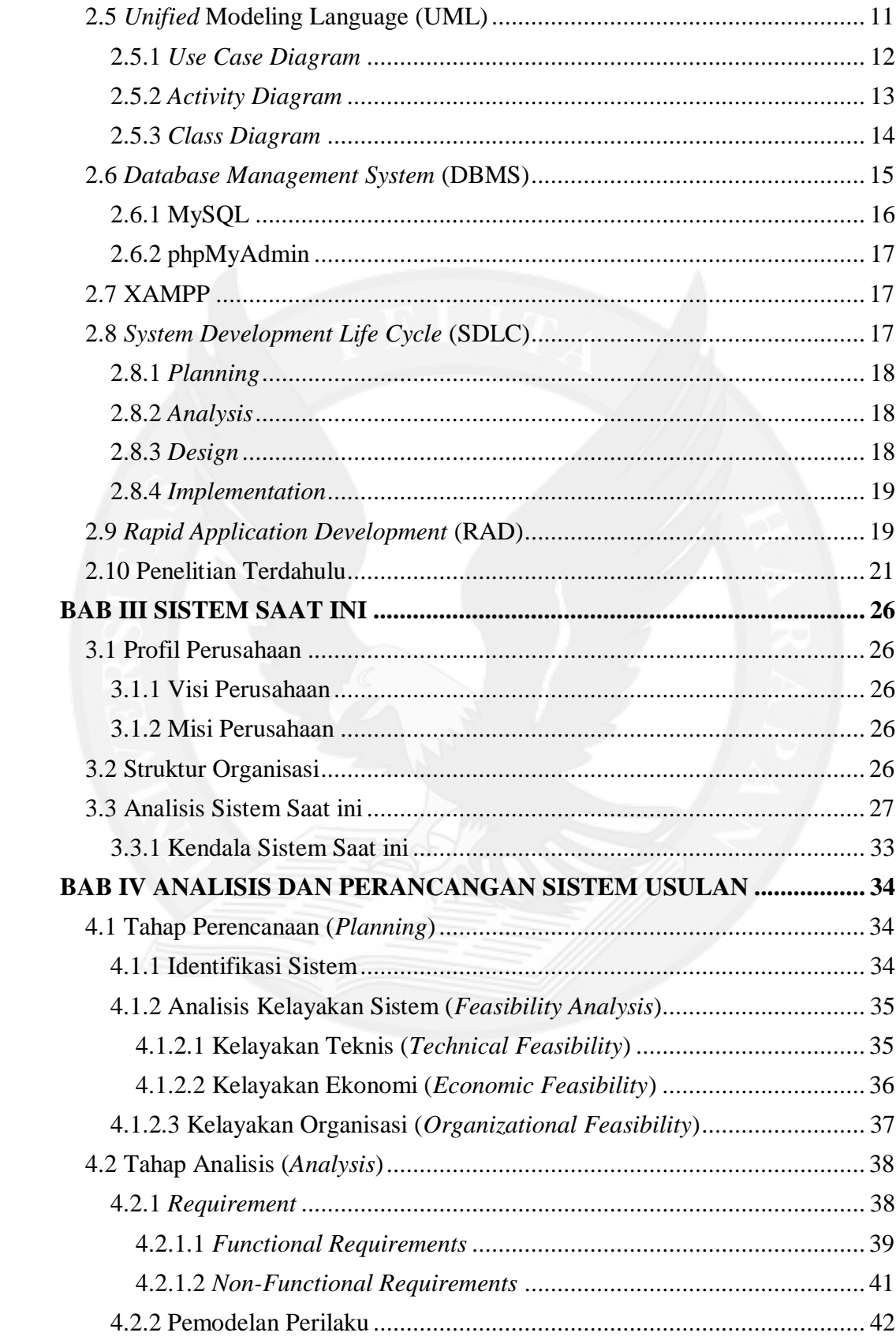

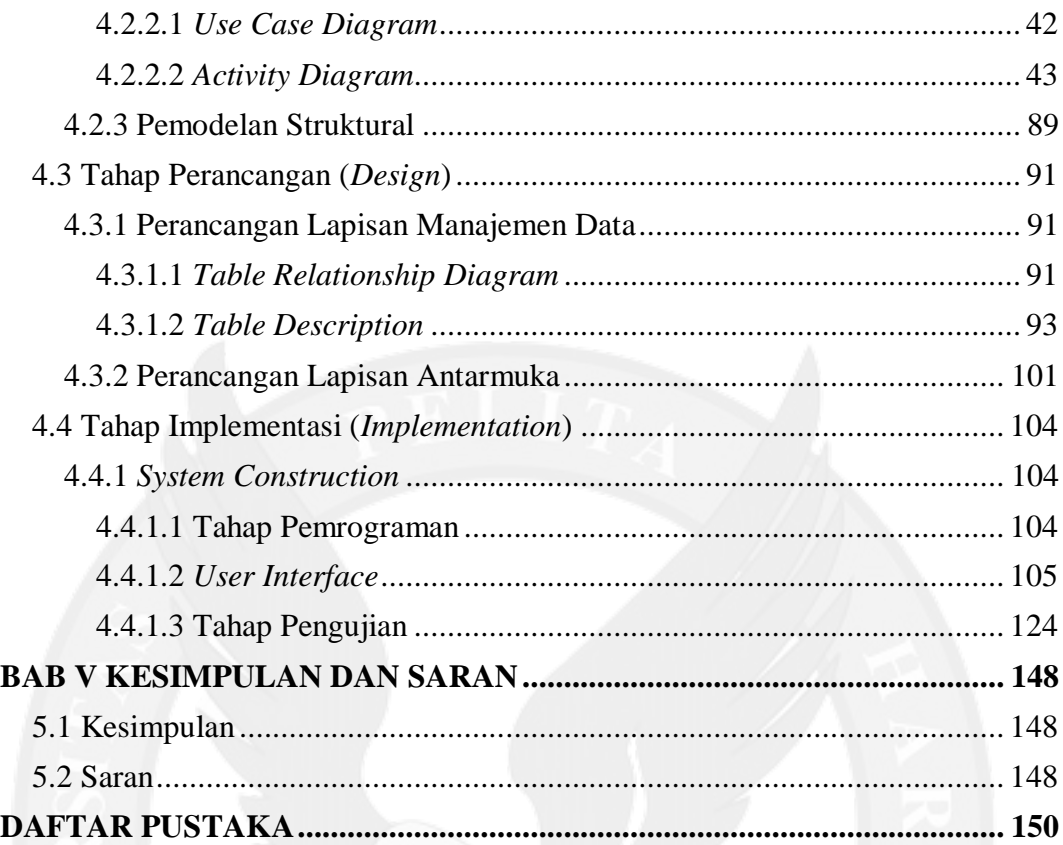

# **DAFTAR GAMBAR**

<span id="page-5-0"></span>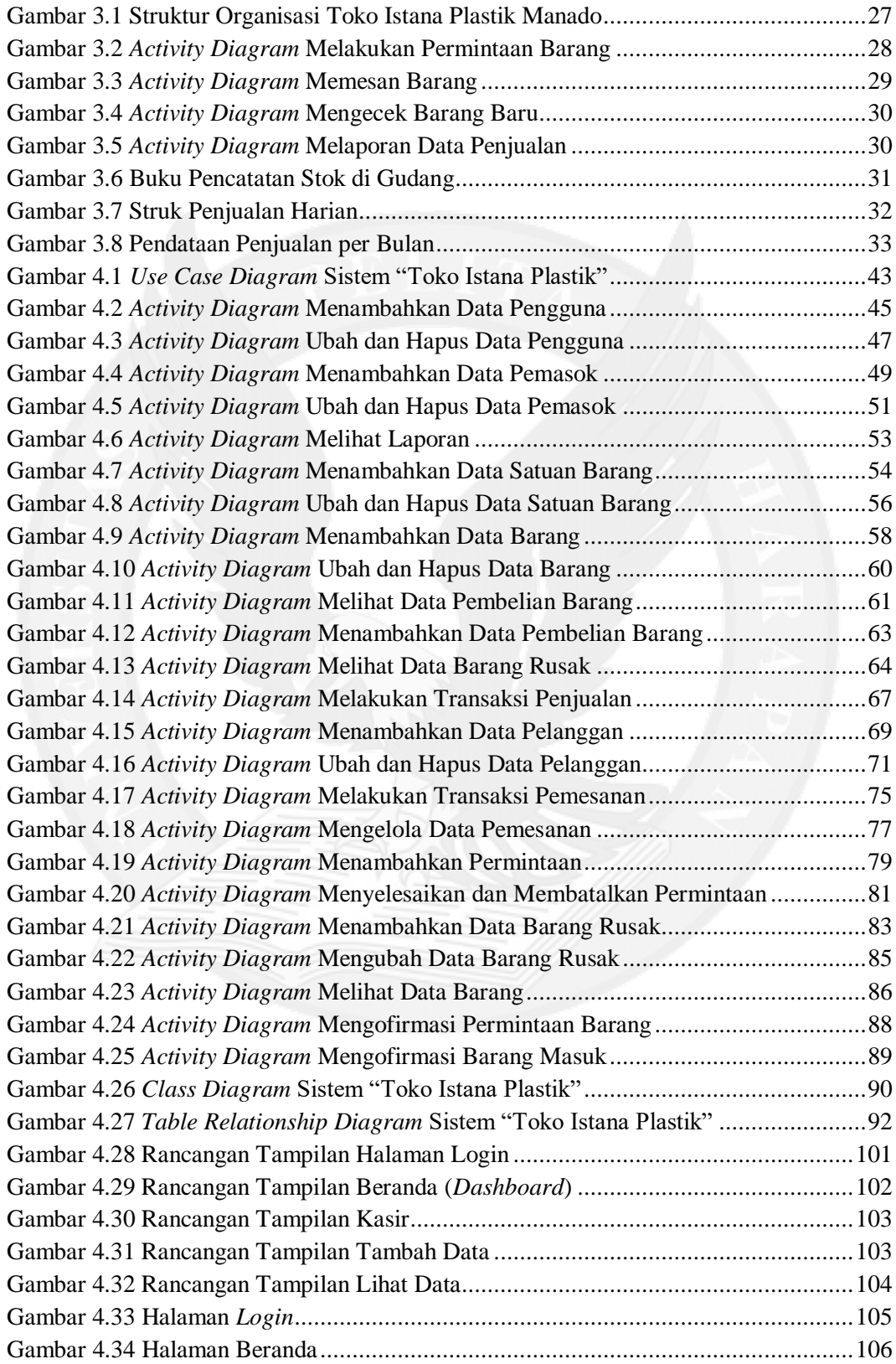

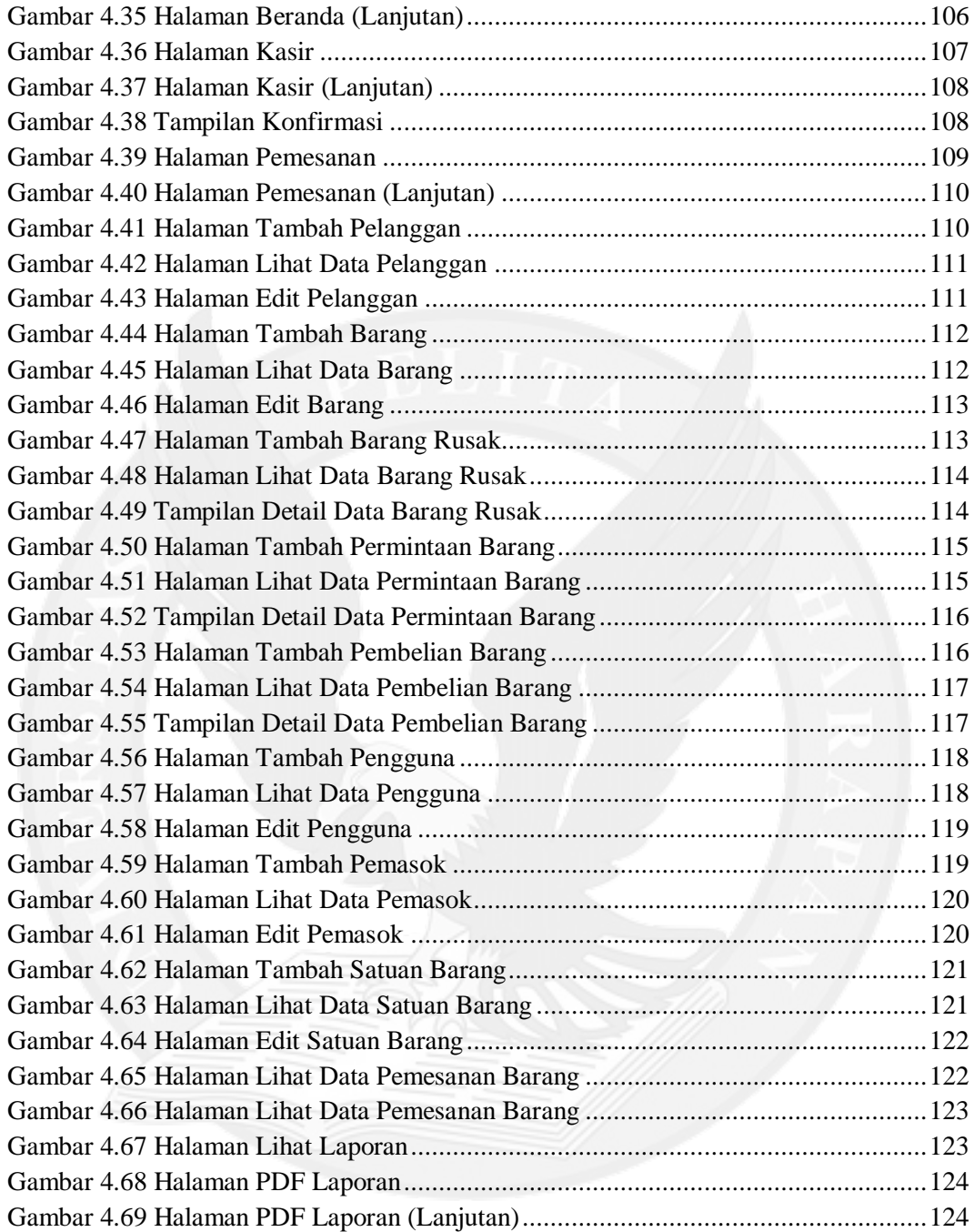

## **DAFTAR TABEL**

<span id="page-7-0"></span>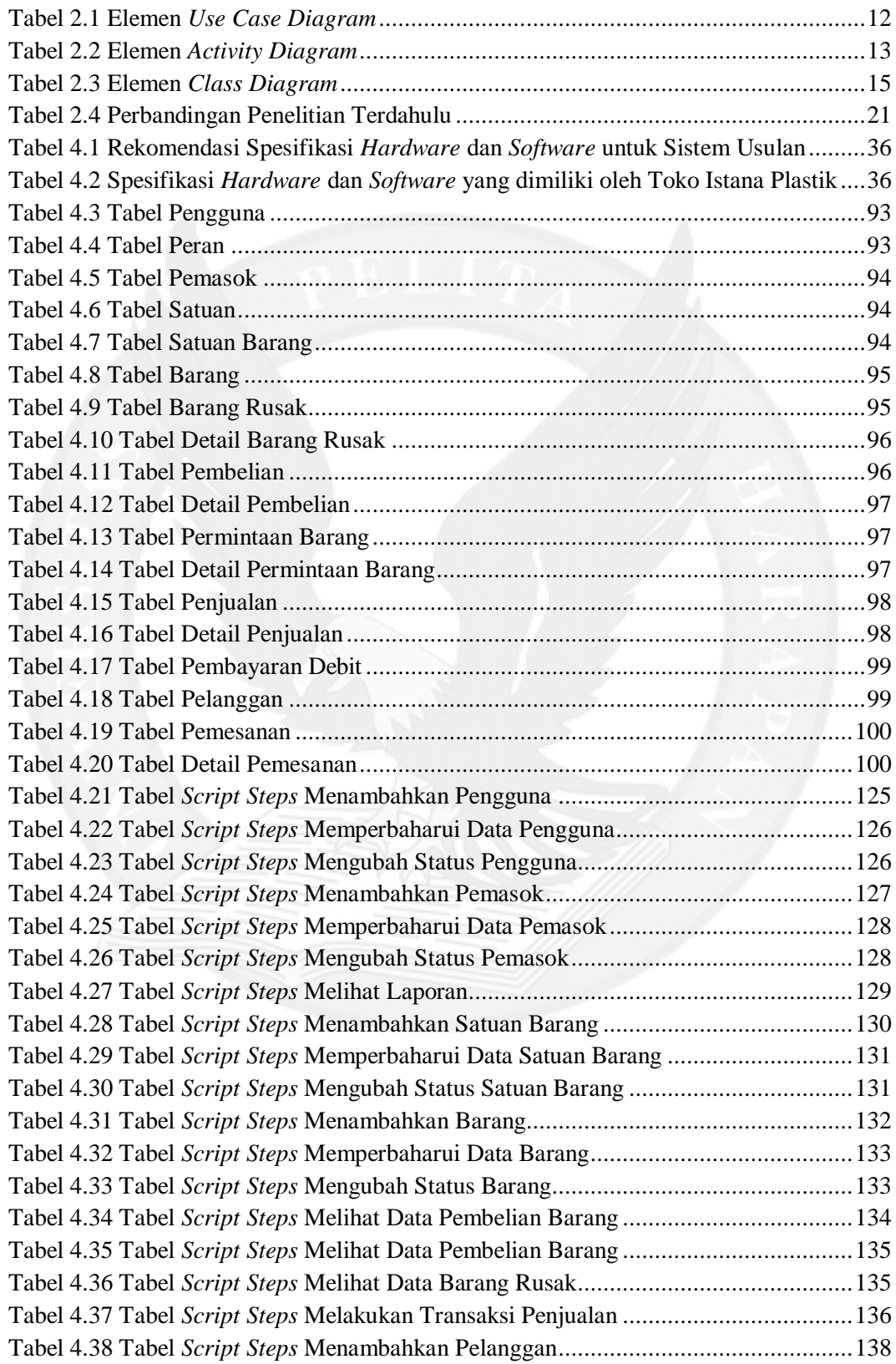

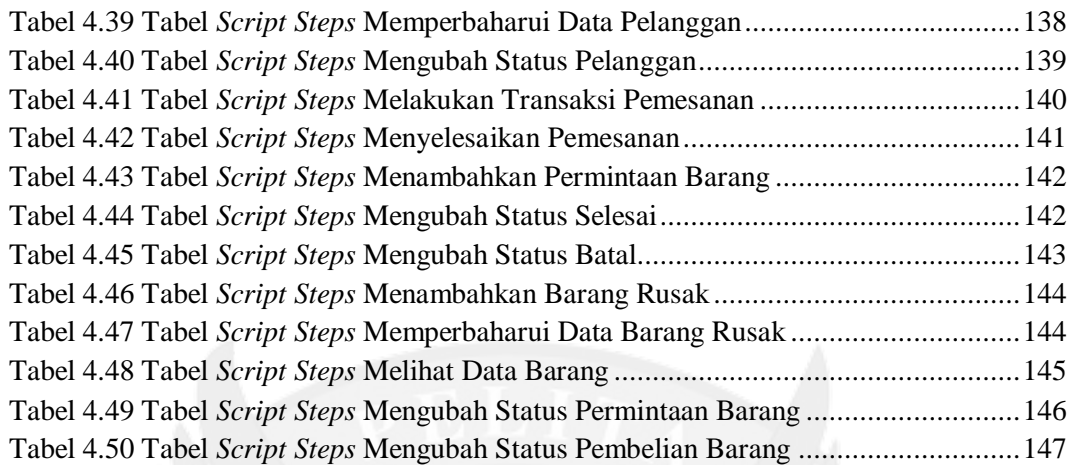

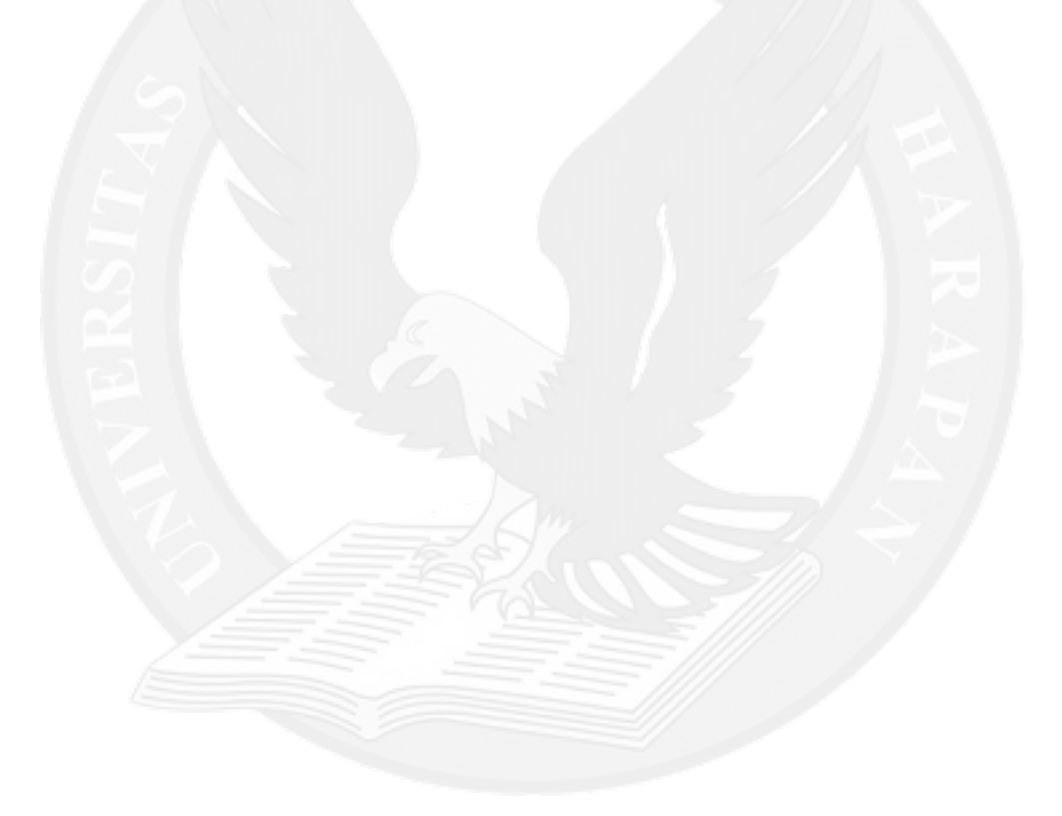

# **DAFTAR LAMPIRAN**

<span id="page-9-0"></span>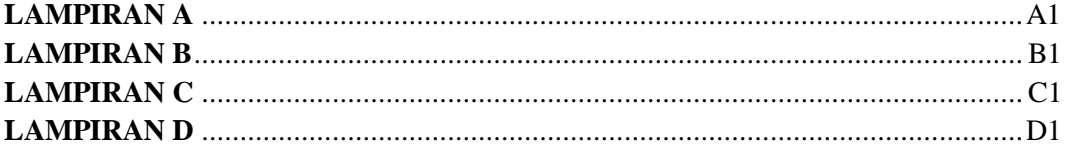

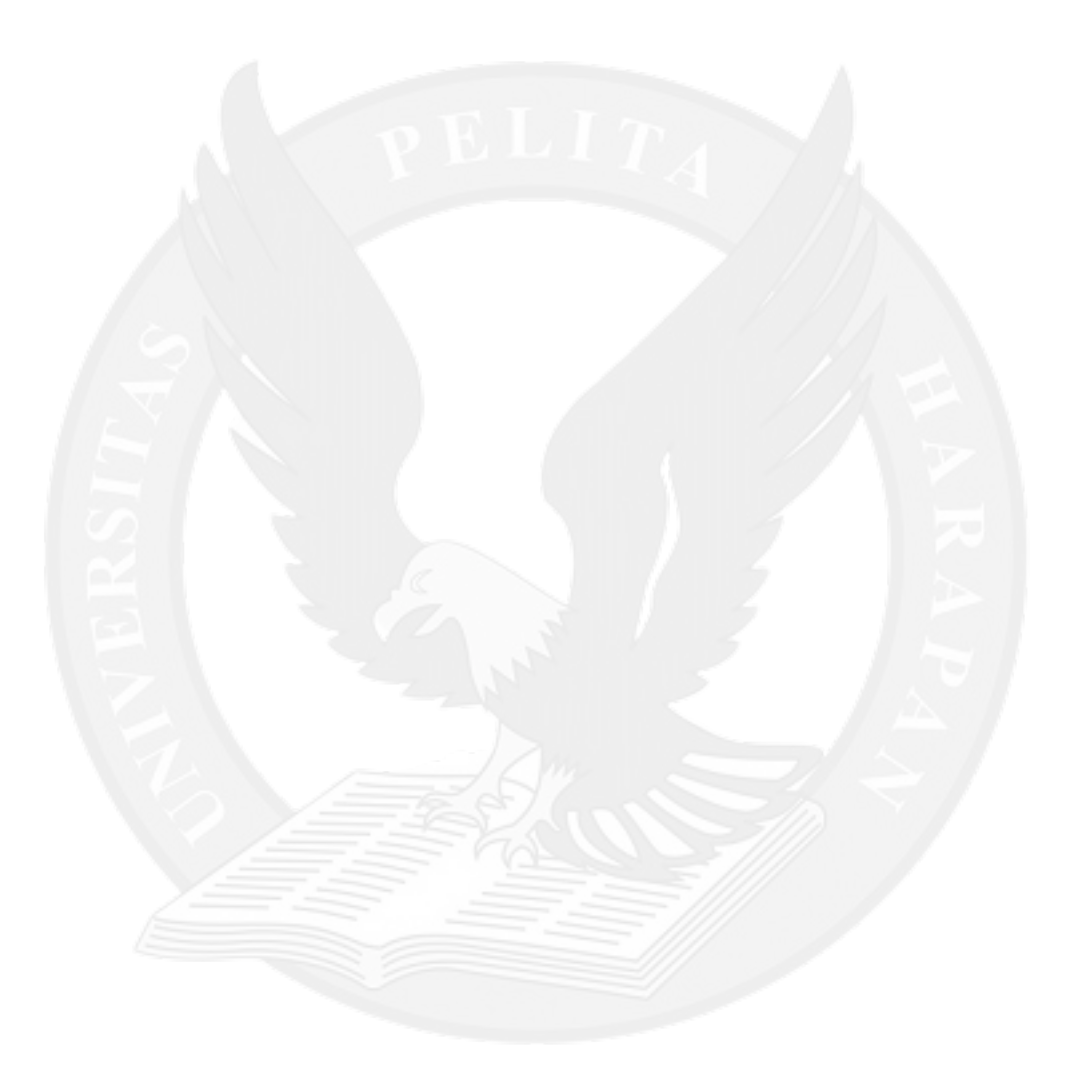